# Basic Classification Algorithms (2)

Rules, Linear Regression, Nearest Neighbour

### **OUTLINE**

- **Rules**
- Linear Regression
- Nearest Neighbour

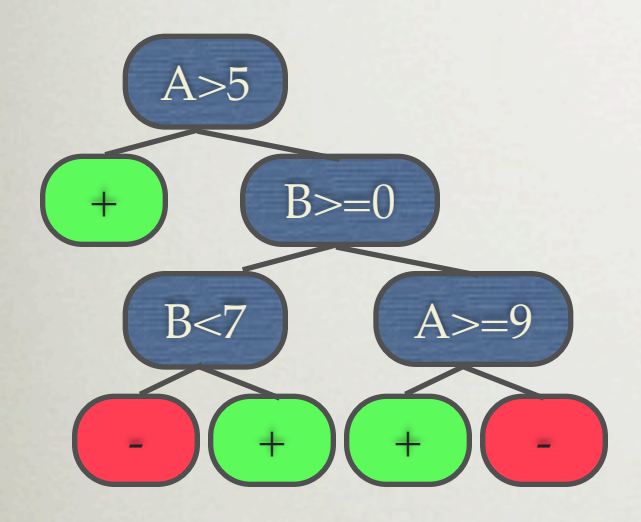

• A decision tree can be converted into a rule set

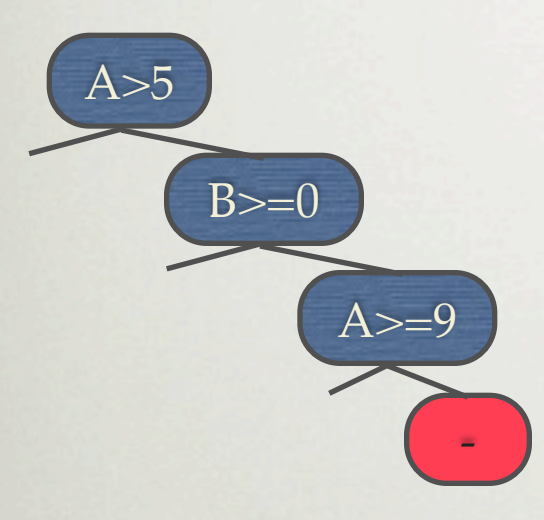

 $A>5$  & &  $B>=0$  & &  $A>=9$  ->

• A decision tree can be converted into a rule set

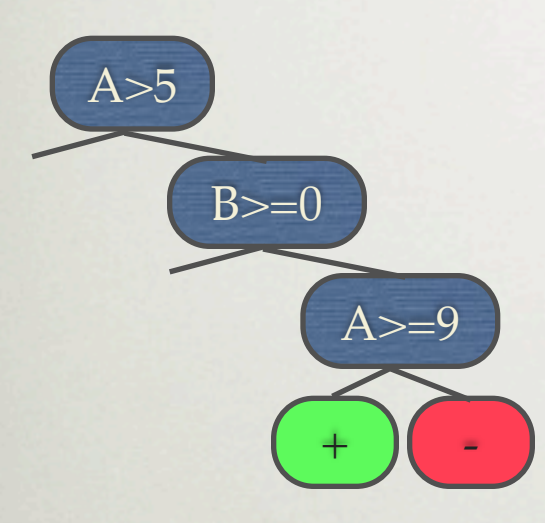

 $A>5$  & &  $B>=0$  & &  $A>=9$  ->  $A>5$  & &  $B>=0$  & &  $A<9$  ->

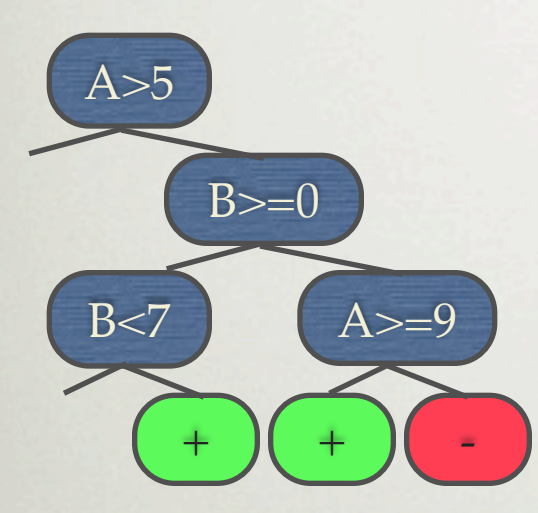

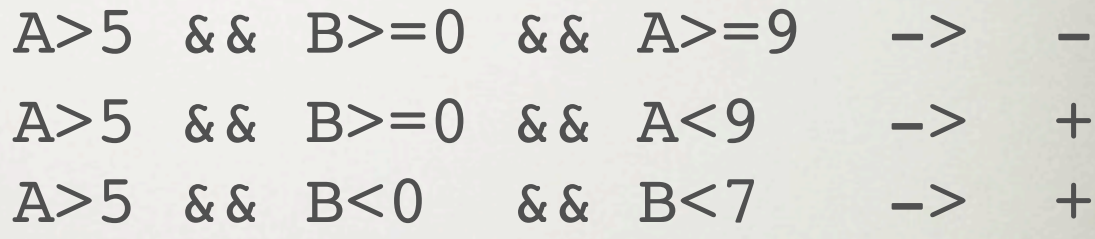

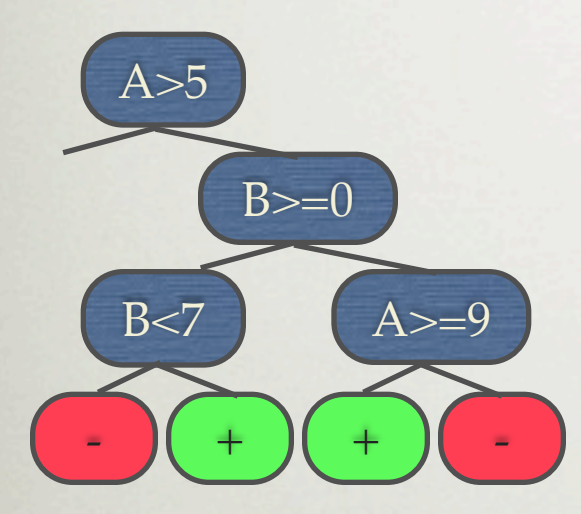

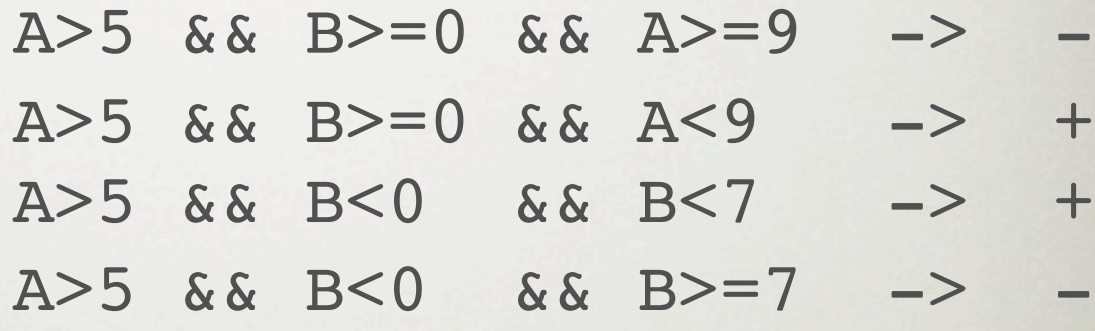

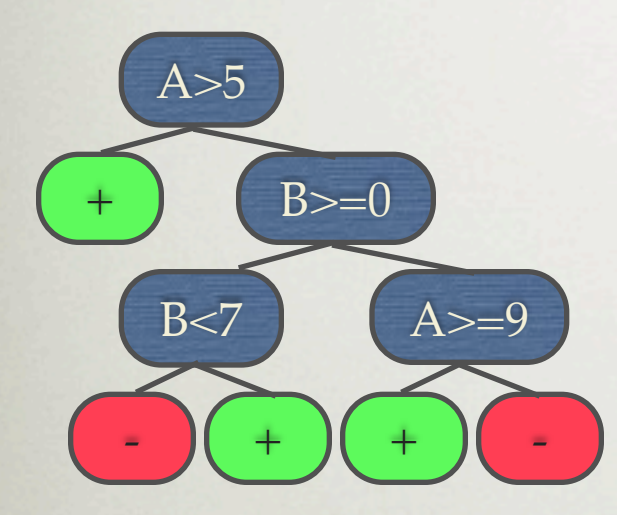

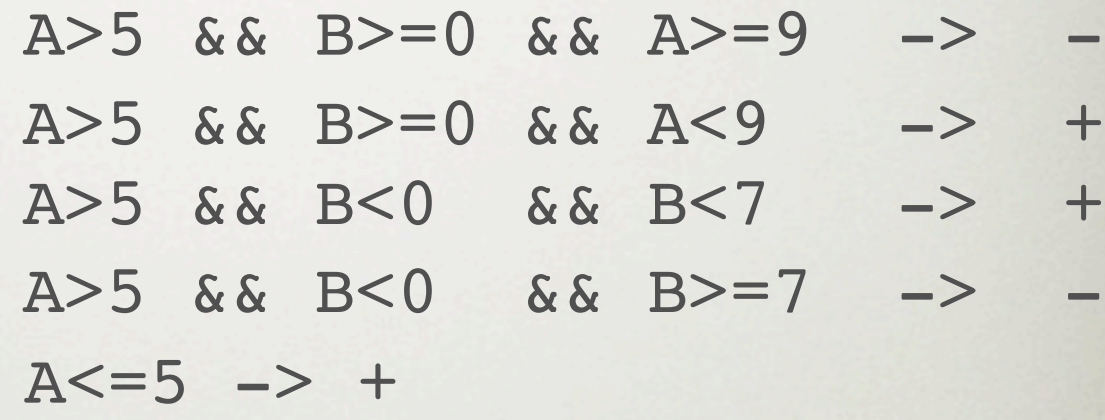

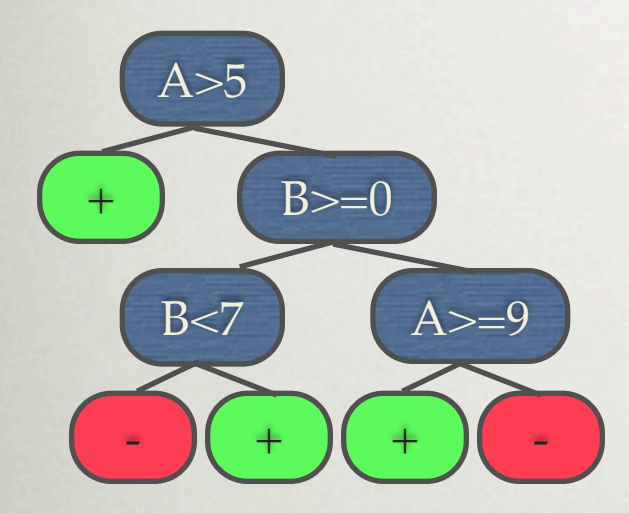

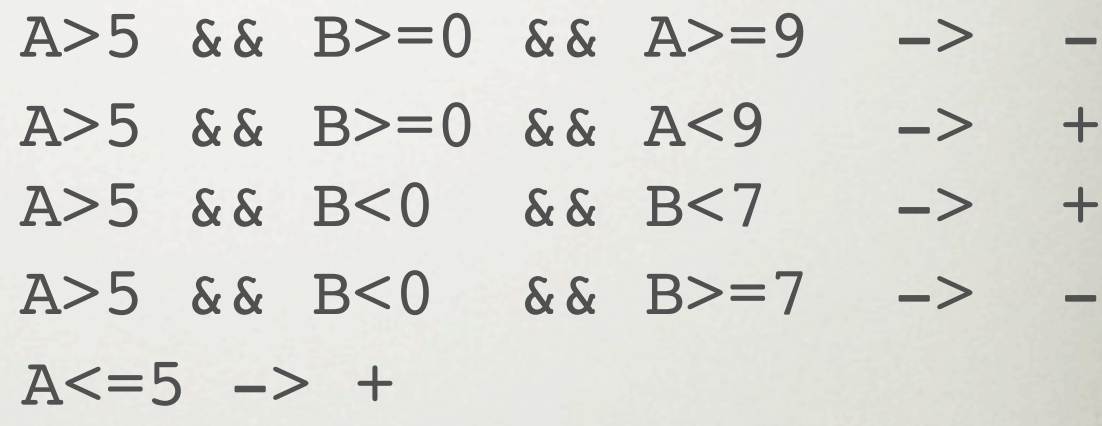

- Often overly complex, simplifying is not trivial
	- tests each node in root-leaf path to see if it can be eliminated without loss in accuracy (C4.5rule)

#### Covering algorithms

- Generate rule sets directly
	- for each class:
		- find rule set that covers all instances in it (excluding instances of other classes)
- C*overing* approach • at each stage a rule is identified that covers some of the instances

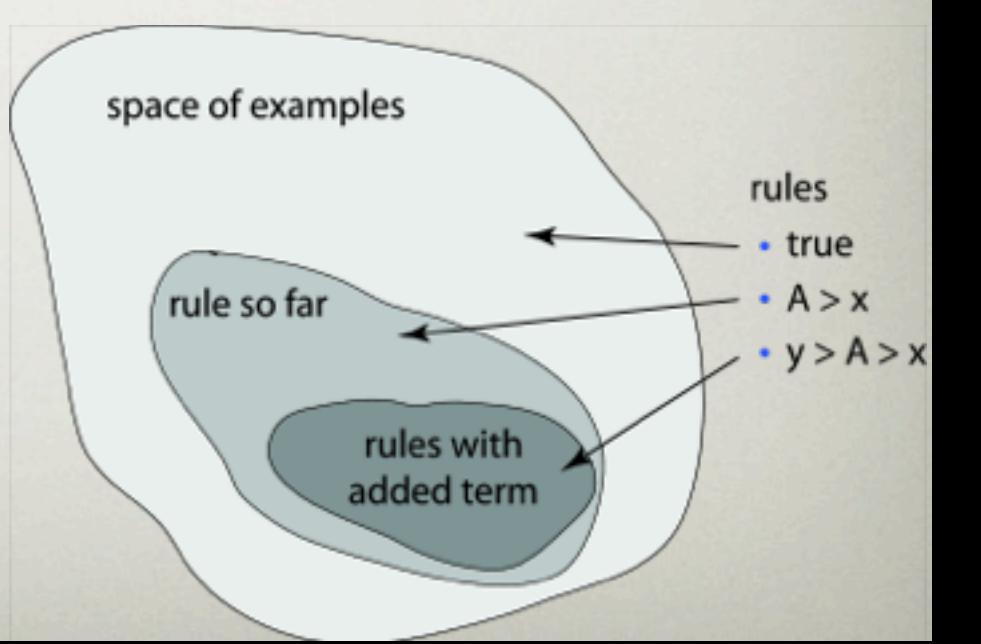

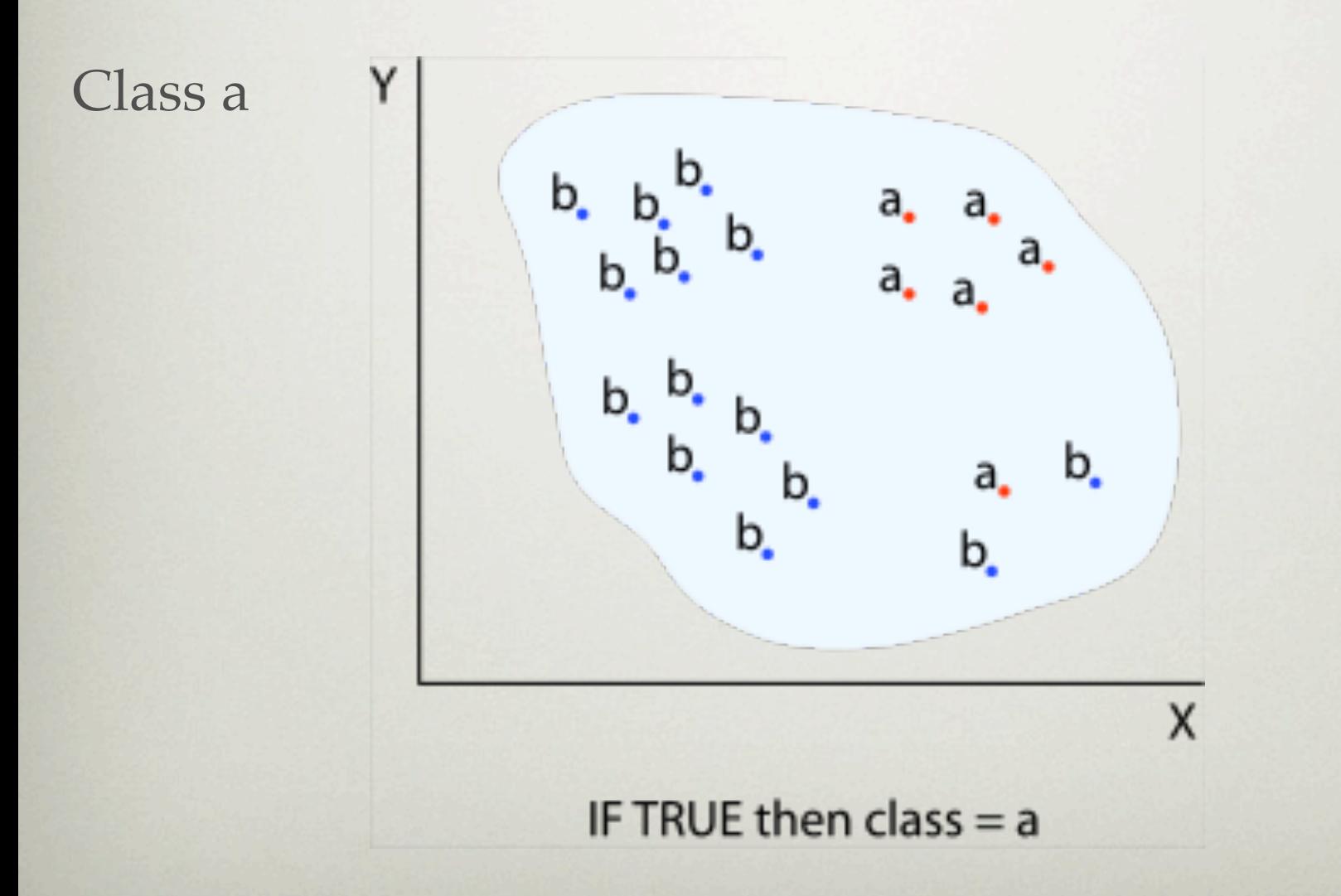

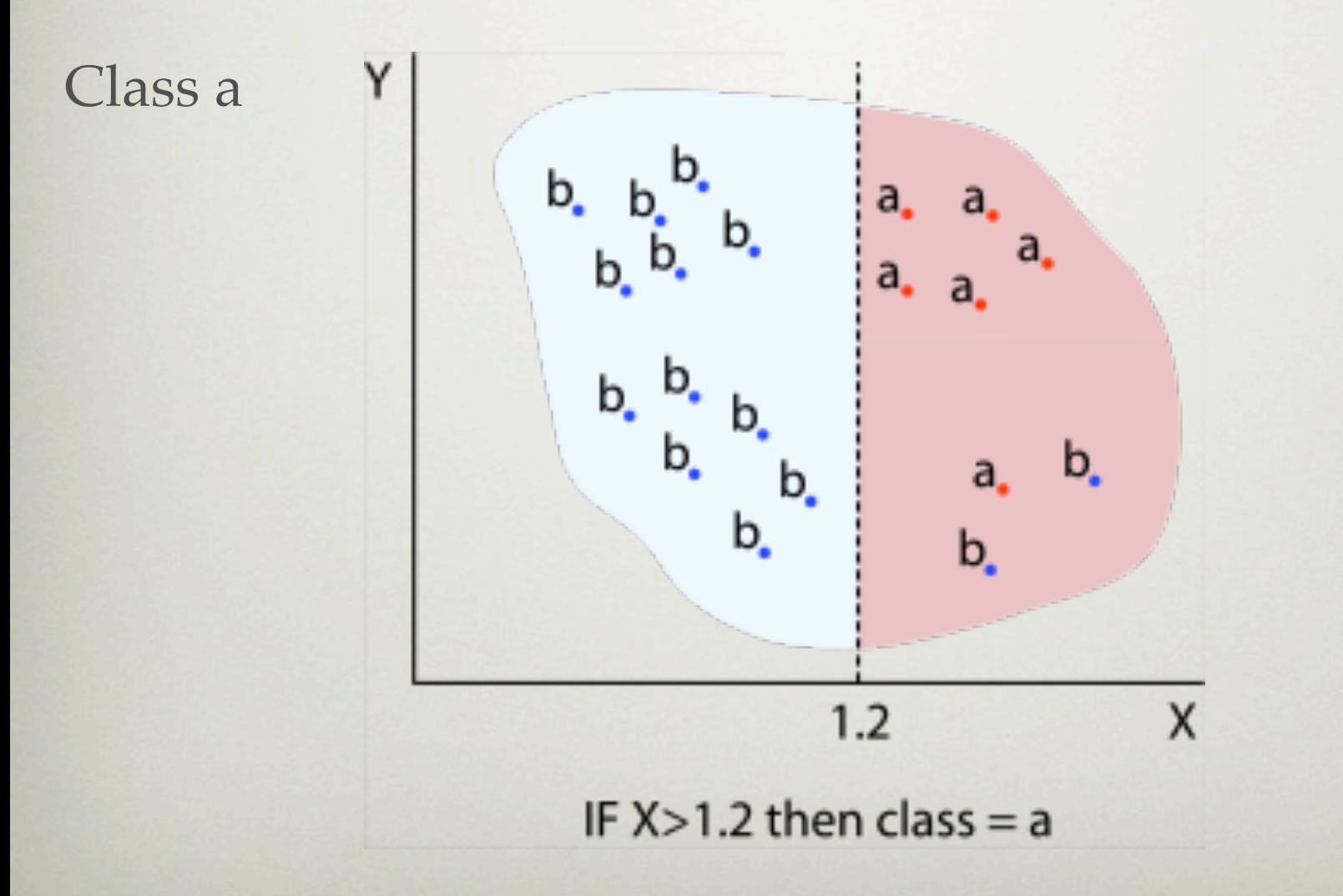

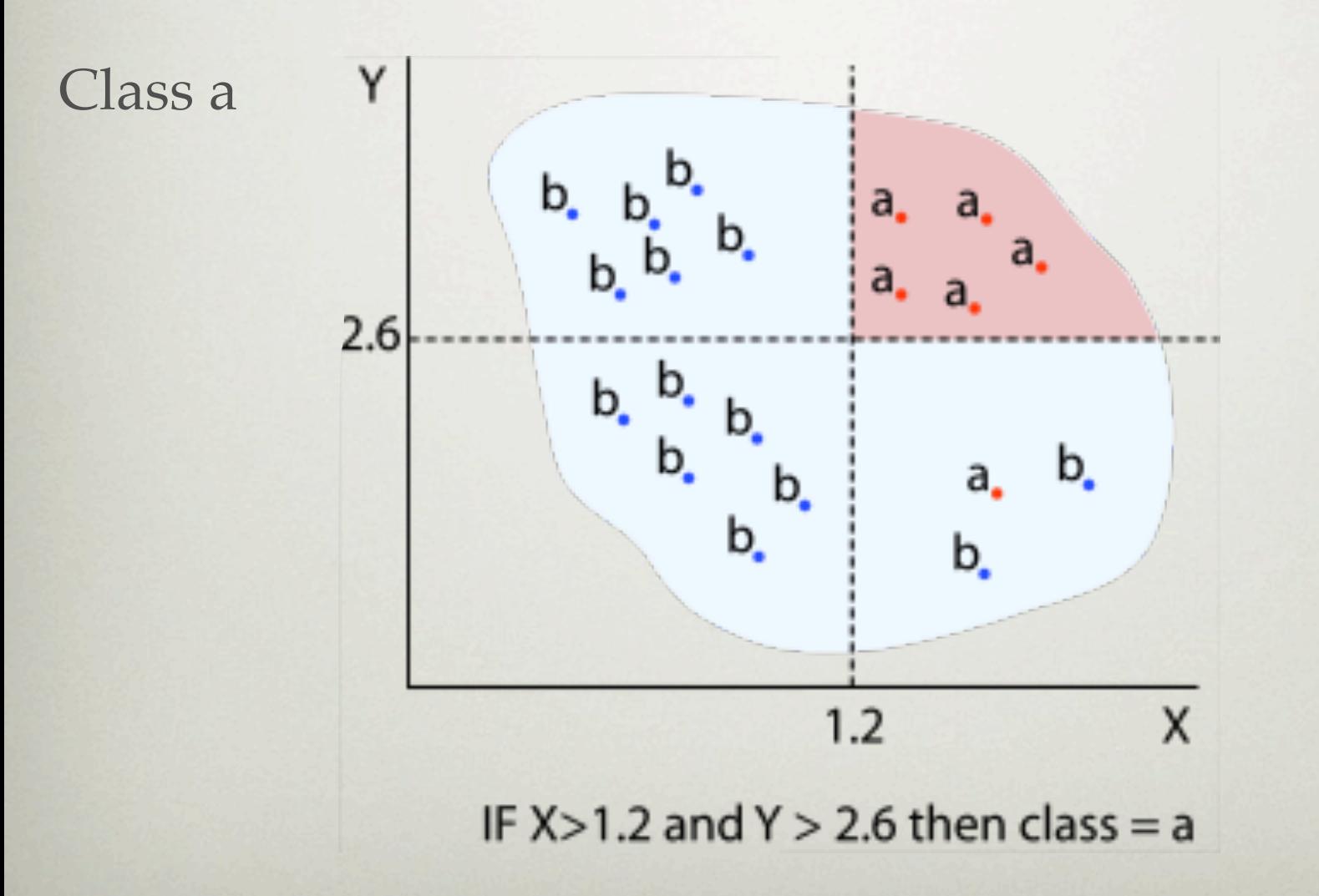

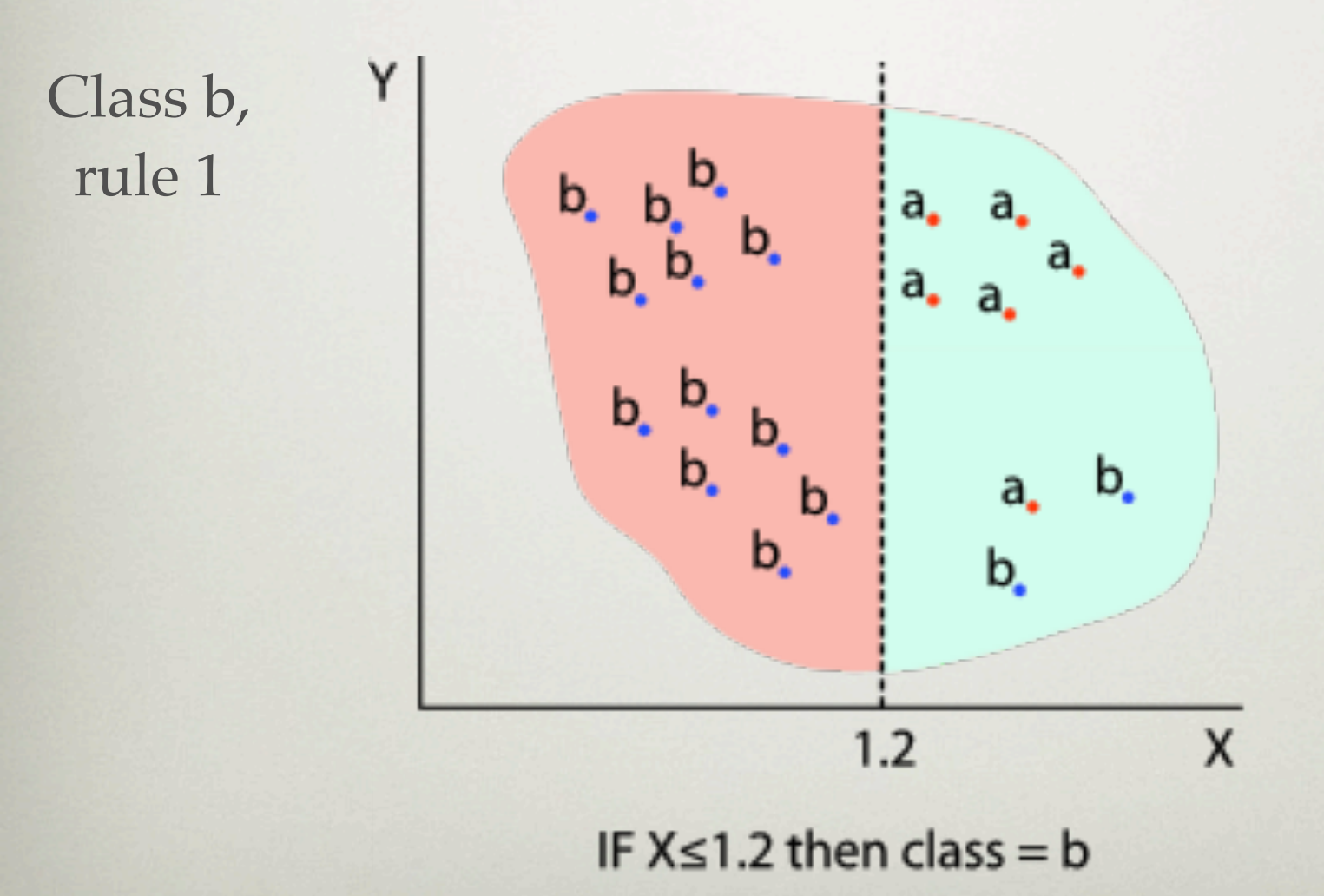

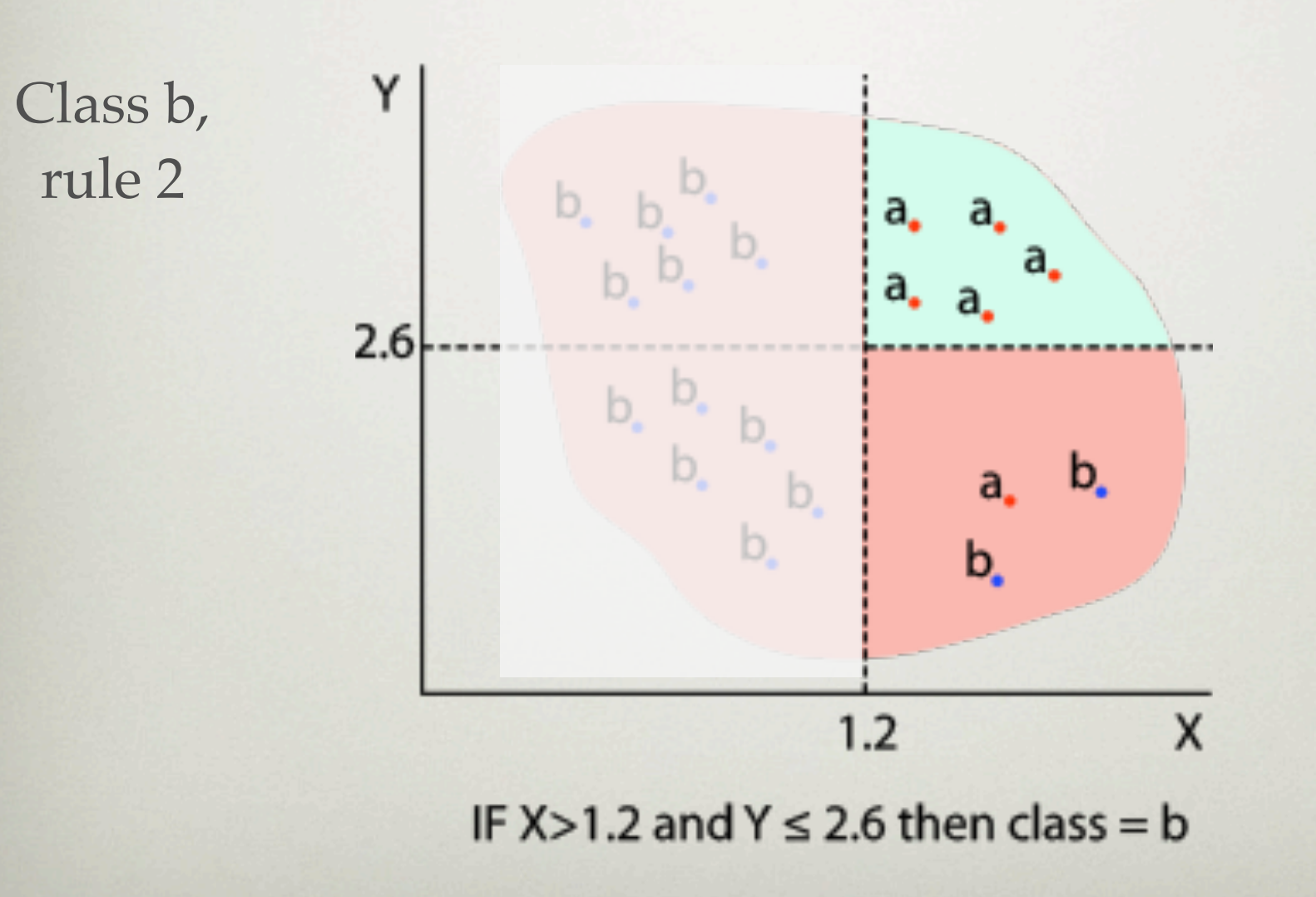

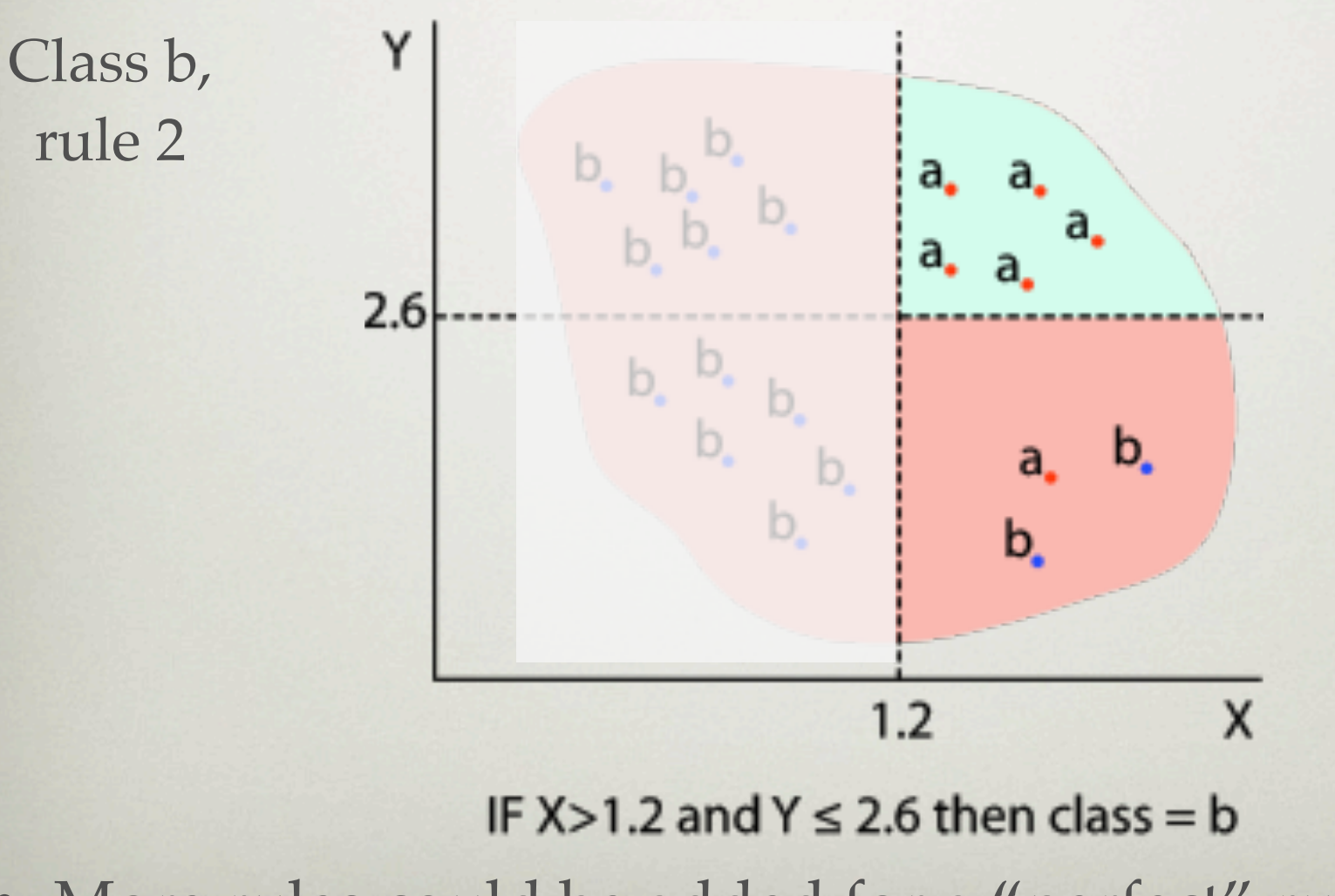

• More rules could be added for a "perfect" rule set

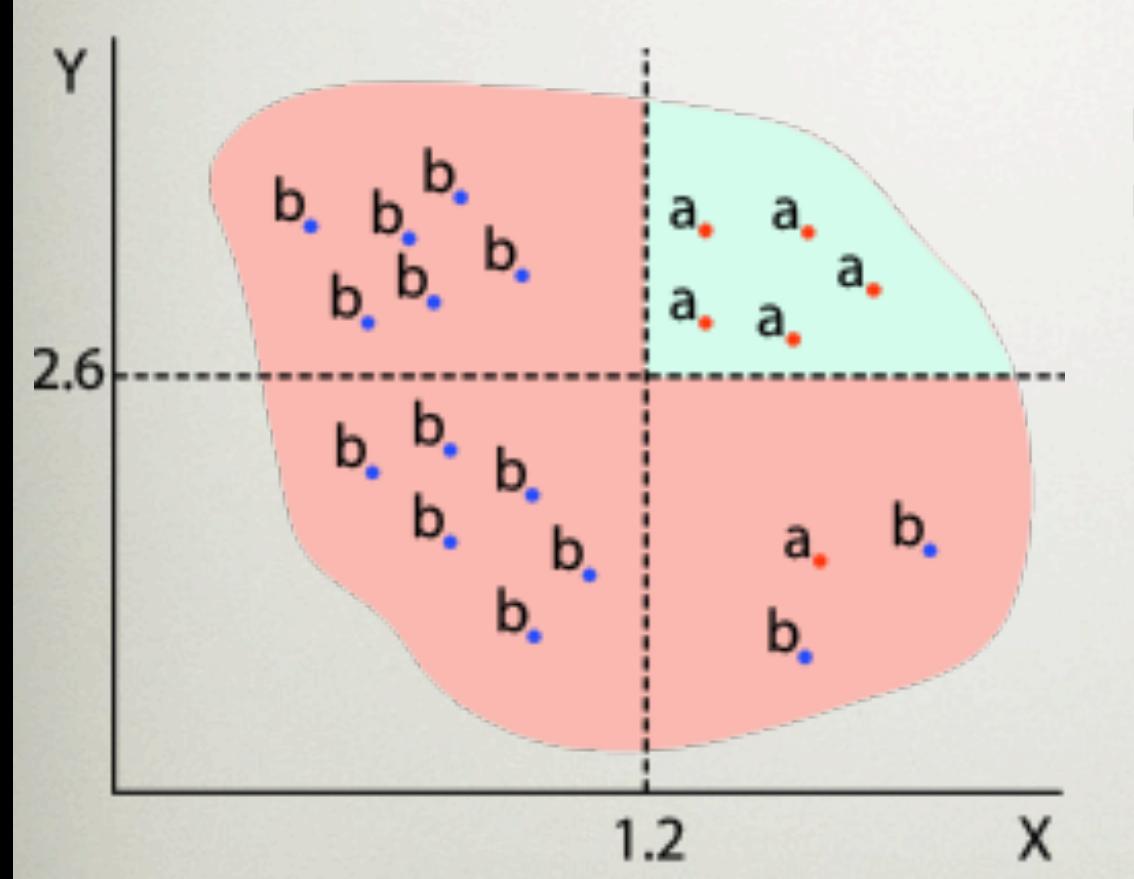

IF  $X \leq 1.2$  then class = b ELSE IF  $X>1.2$  and  $Y \le 2.6$  then class = b  $ELSE class = a$ 

#### $RULES \implies TREES$

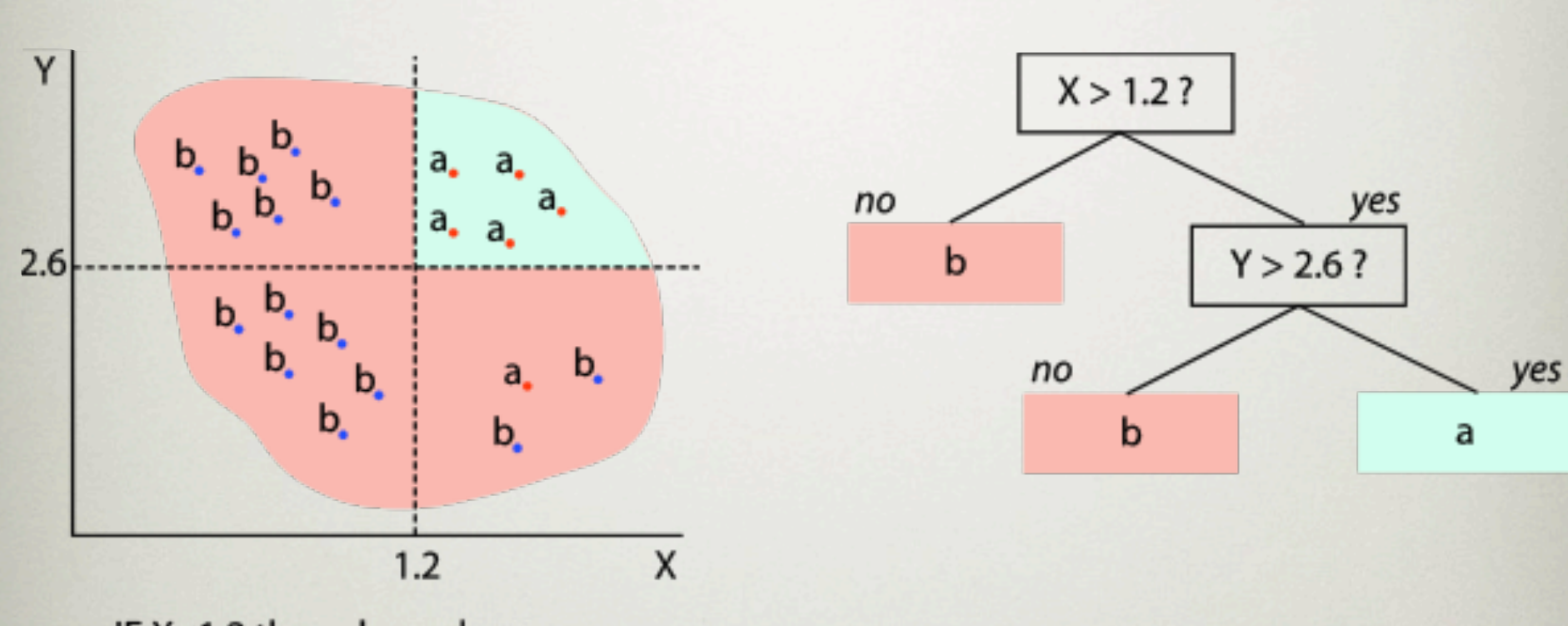

IF  $X \le 1.2$  then class = b ELSE IF  $X>1.2$  and  $Y \le 2.6$  then class = b ELSE class  $= a$ 

#### Rules vs. Trees

#### Rules (PRISM) Trees (C4.5) IF  $X \le 1.2$  then class = b  $IF (Z > 0) AND (X < = 1.2)$ IF (Z < - 2) OR (Y > 2.6) THEN a ELSE IF  $X>1.2$  and  $Y \le 2.6$  then class = b  $Z > 0$ ? ELSE class  $= a$ **ELSE b** no yes  $X > 1.2?$  $X > 1.2?$ b no yes no yes  $Y > 2.6?$  $\mathbf b$  $Z < -2?$  $Y > 2.6$ ? no yes  $no$ yes  $no$ a b a b a b

Overall, rules generate clearer subsets, especially when decision trees suffer from replicated subtrees

## A simple covering algorithm (PRISM)

- Generate a rule by adding tests that maximize rule's accuracy
- Goal: maximize accuracy *p/t*
	- *t:* total number of instances covered by rule
	- p: `positive' examples of the class covered by rule
	- *t p:* number of errors made by rule
- Stop when  $p/t = 1$  or the set of instances can't be split any further (can't test twice on same attribute)

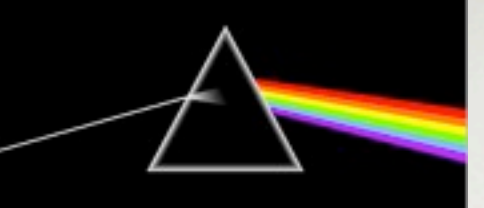

### **PRISM** Pseudo-code

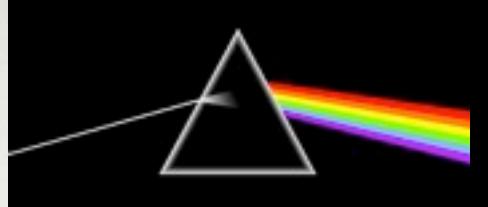

For each class C

Initialize D to the instance set

While D contains instances in class C

 Create a rule R with an empty left-hand side that predicts class C Until R is perfect (or there are no more attributes to use) do For each attribute A not mentioned in R, and each value v, Consider adding the condition  $A = v$  to the left-hand side of R Select A and v to maximize the accuracy  $p/t$  (break ties by choosing the condition with the largest p) Add  $A = v$  to R

Remove the instances covered by R from D

#### CONTACT LENS DATA

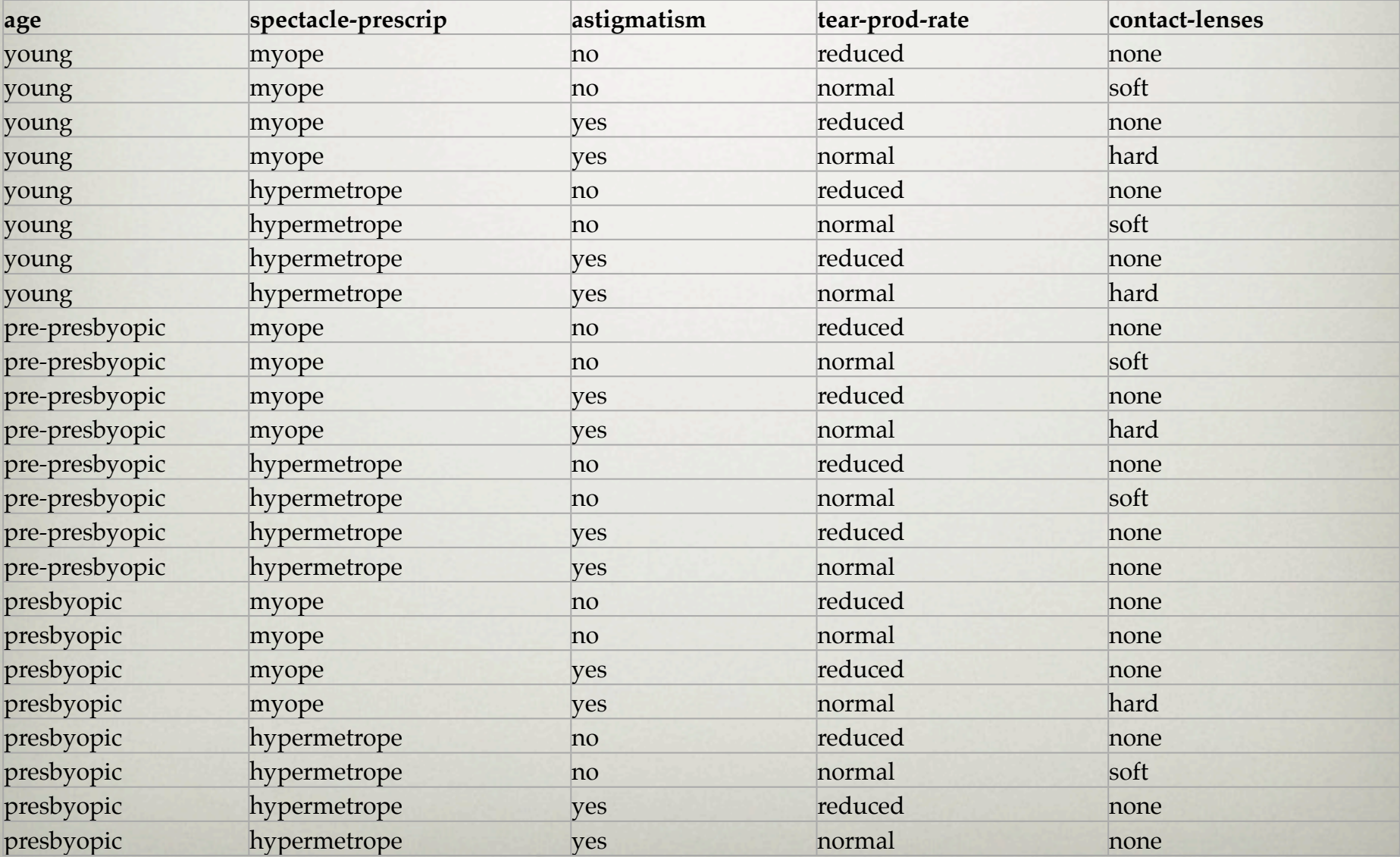

## Rule: IF *true*, Then *hard Next step?*

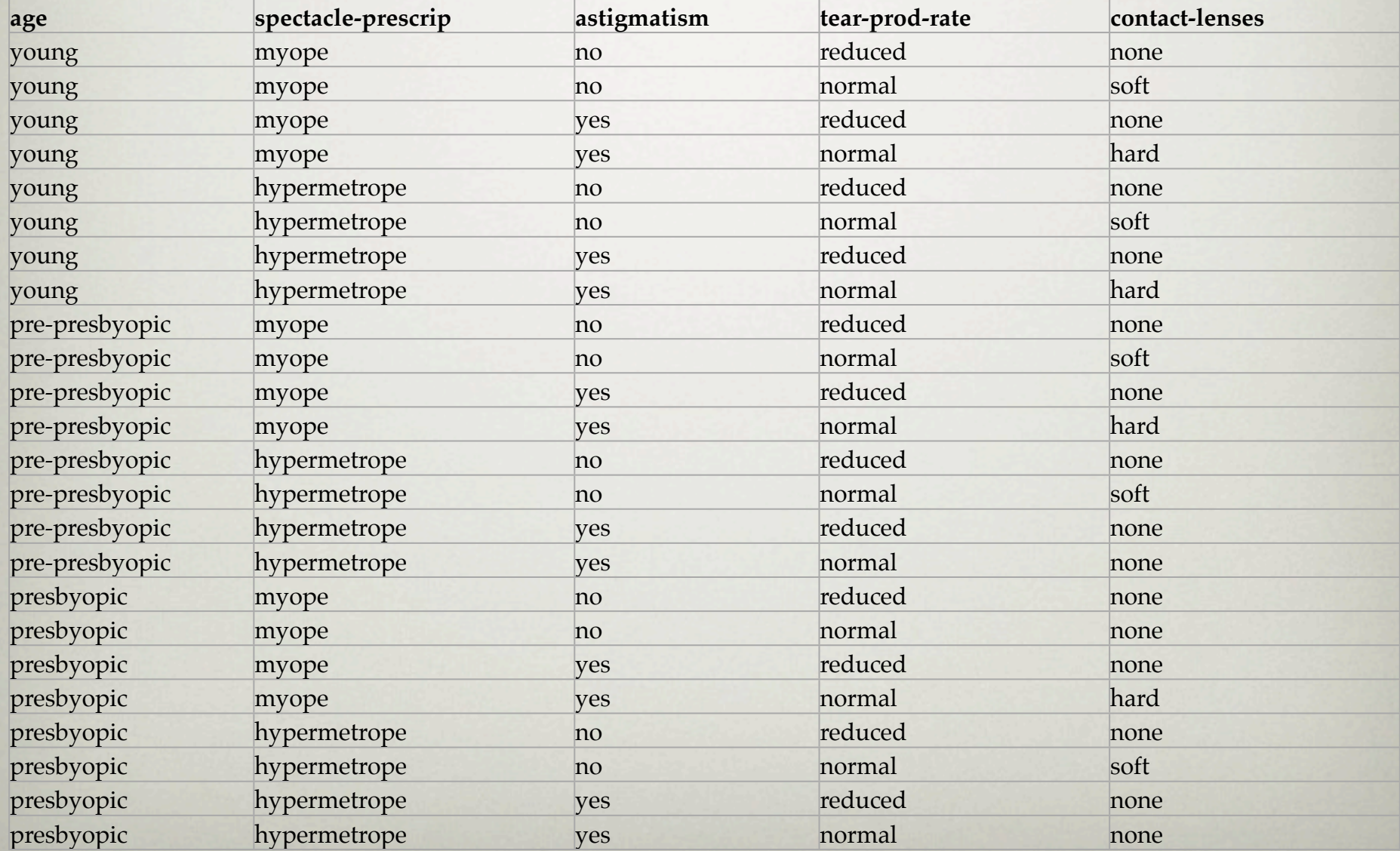

### Example: contact lens data

- Rule we seek to refine:
- Possible tests:

If ? then recommendation = hard

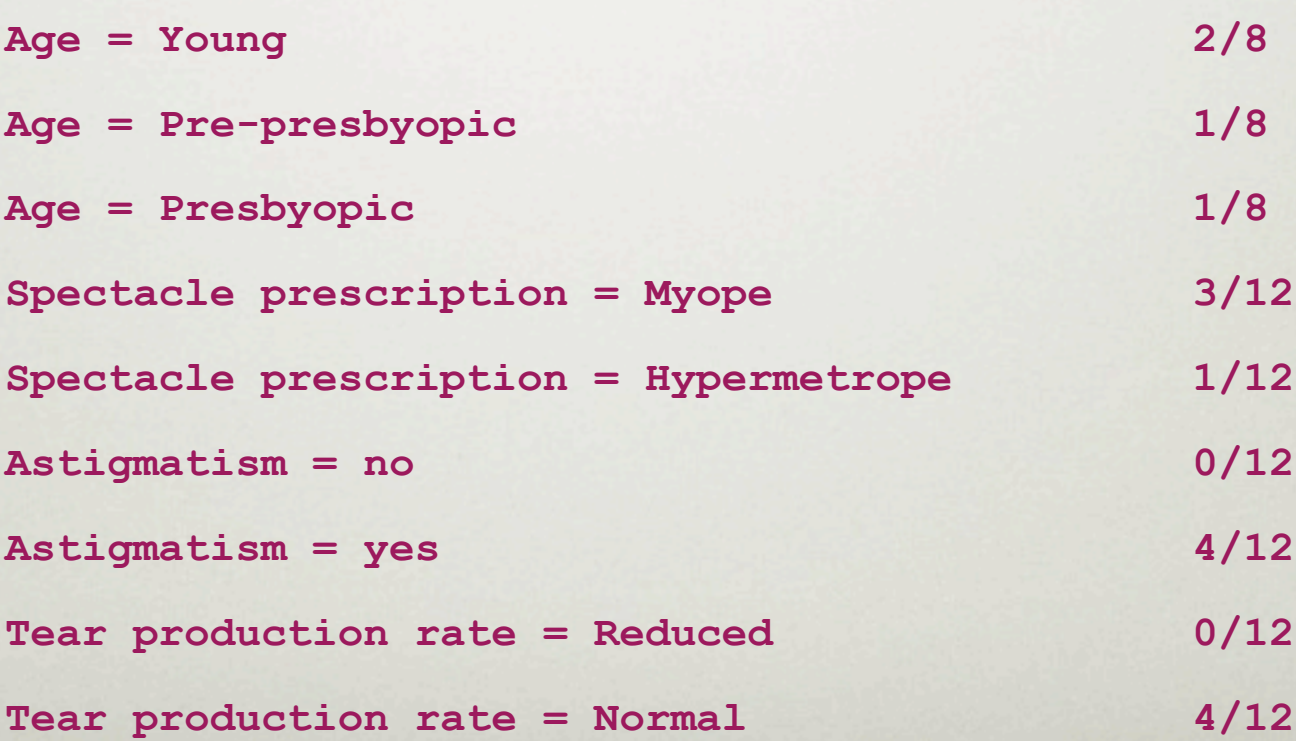

### Example: contact lens data

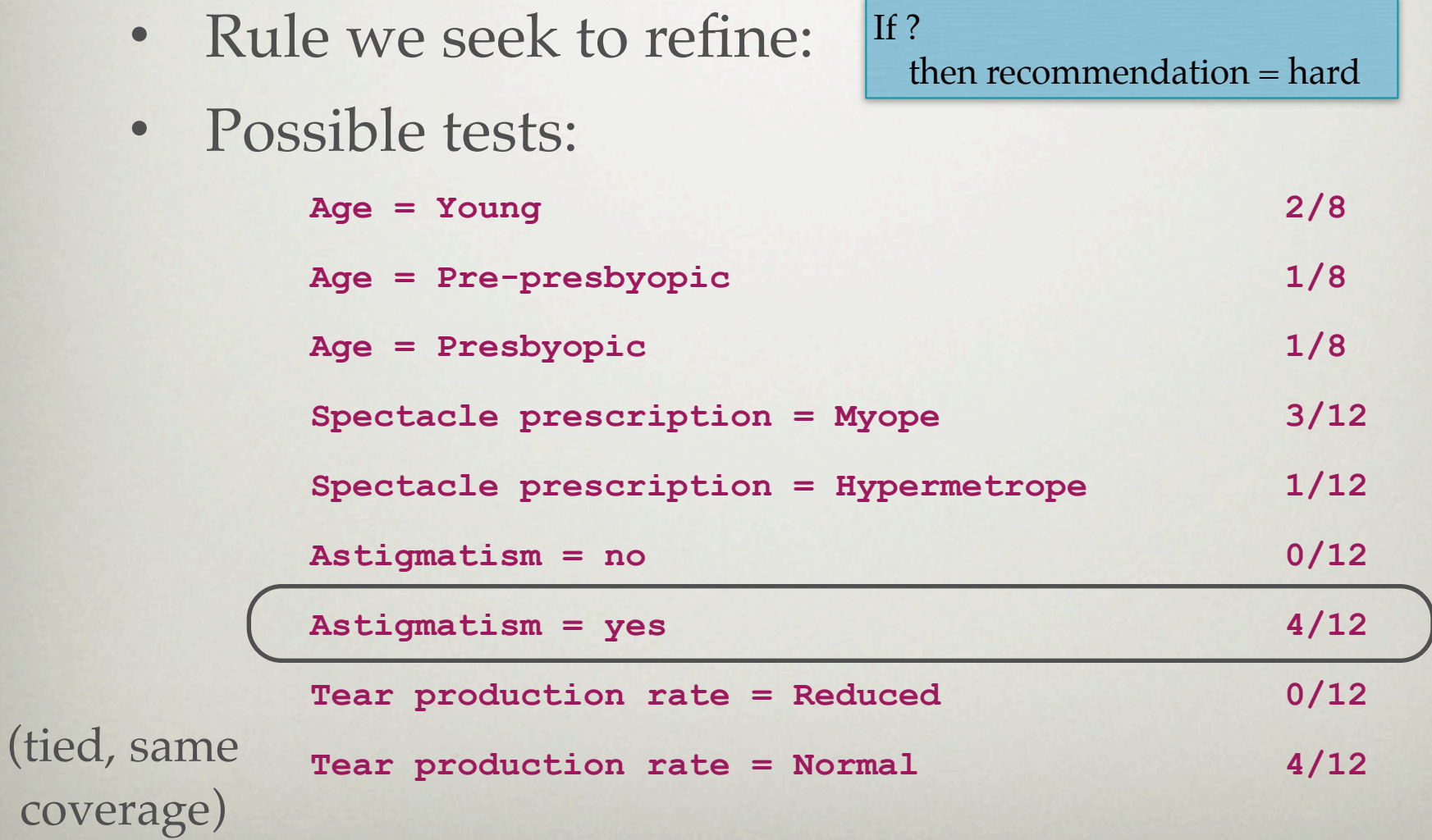

### Rule: IF *astigmatism=yes*, Then *hard*

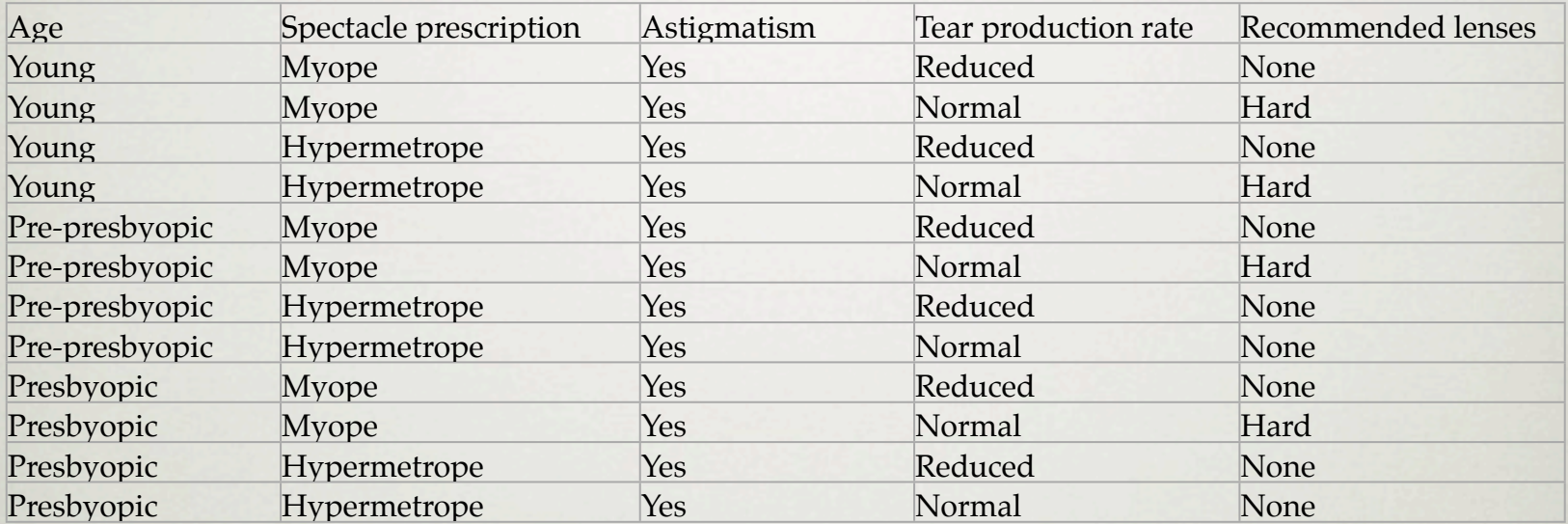

*Next step?*

#### FURTHER REFINEMENT

• Current state:

If astigmatism = yes and ? then recommendation = hard

• Possible tests:

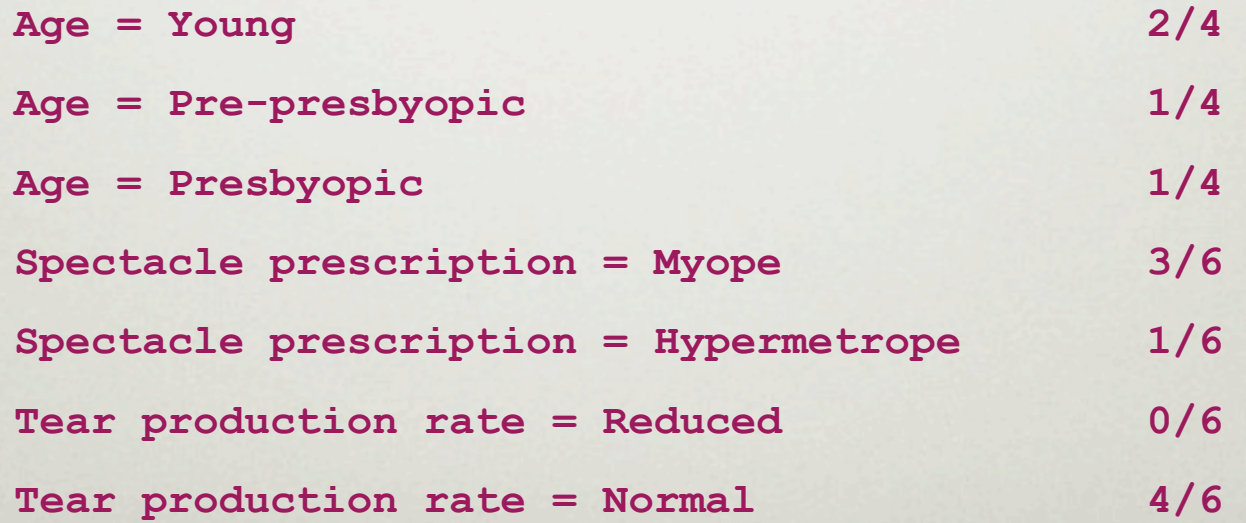

#### FURTHER REFINEMENT

• Current state:

If astigmatism = yes and ? then recommendation = hard

• Possible tests:

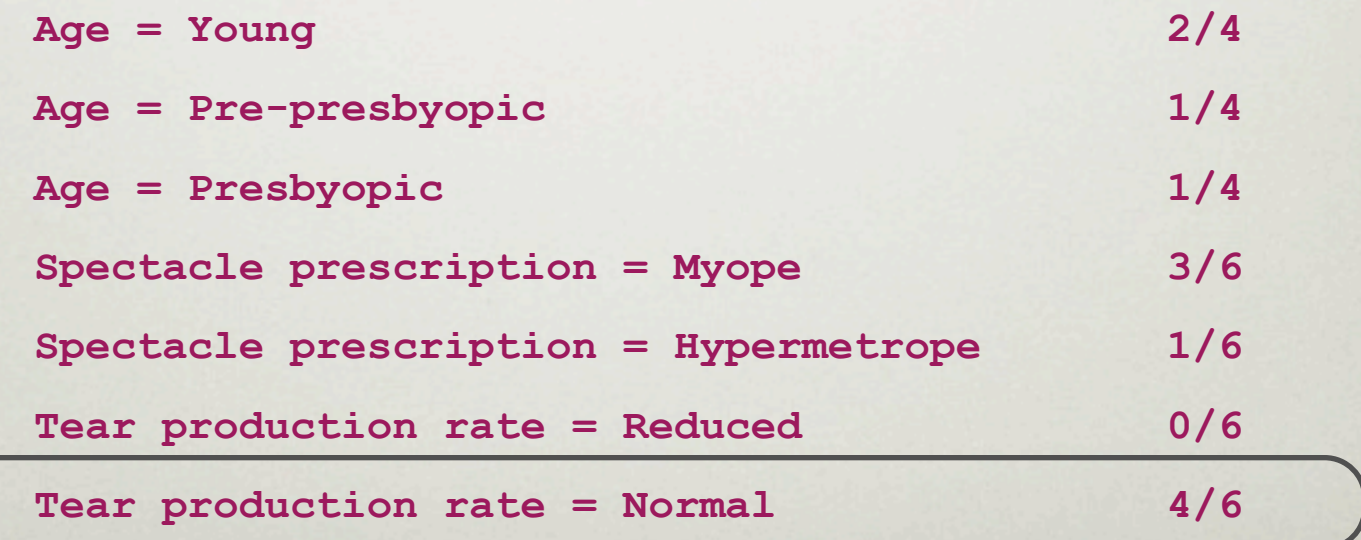

#### IF *astigmatism=yes & tear\_production\_rate=normal*, Then *hard*

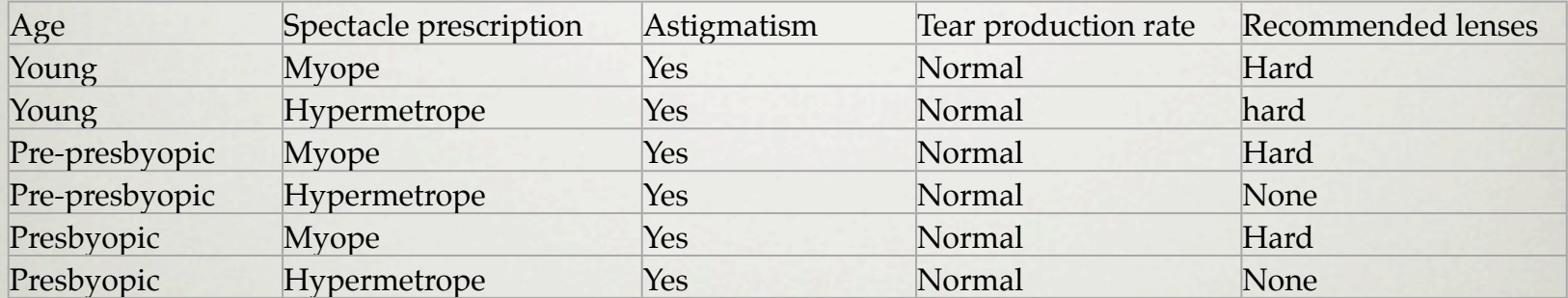

#### *Next step?*

#### FURTHER REFINEMENT

• Current state:

If astigmatism = yes and tear production rate = normal and ? then recommendation = hard

Possible tests:

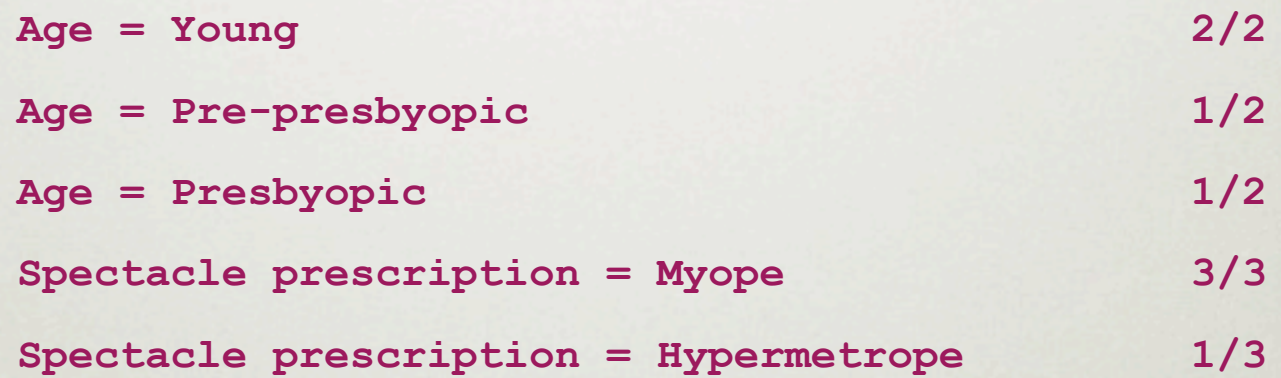

- Tie between the first and the fourth test
	- We choose the one with greater coverage

#### FURTHER REFINEMENT

- Current state: Possible tests: **Age = Young 2/2 Age = Pre-presbyopic 1/2 Age = Presbyopic 1/2 Spectacle prescription = Myope 3/3 Spectacle prescription = Hypermetrope 1/3** If astigmatism  $=$  yes and tear production rate = normal and ? then recommendation = hard
- Tie between the first and the fourth test
	- We choose the one with greater coverage

#### IF *astigmatism=yes & tear\_production\_rate=normal & spectacle\_prescription=myope*, Then *hard*

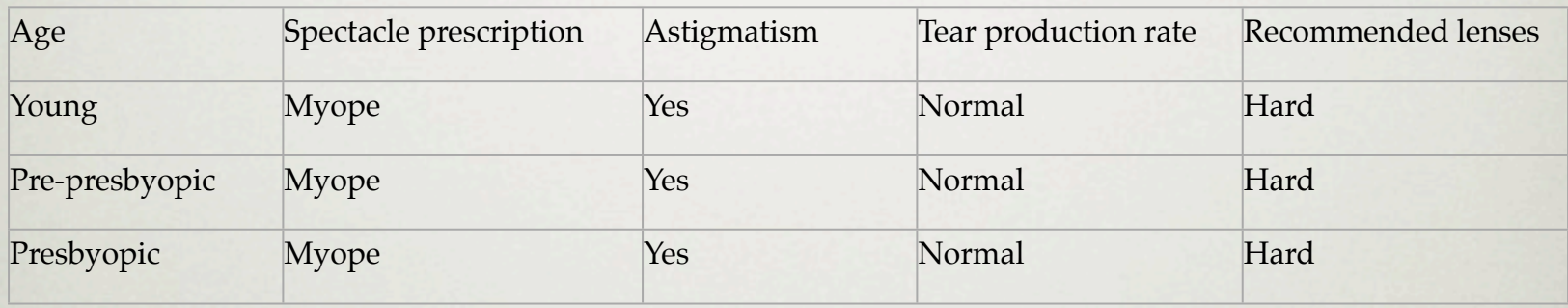

*Next step?*

#### THE RESULT

• Final rule:

If astigmatism  $=$  yes and tear production rate = normal and spectacle prescription = myope then recommendation = hard

• Second rule for recommending "hard lenses": (built from instances not covered by first rule)

> If age  $=$  young and astigmatism  $=$  yes and tear production rate = normal then recommendation = hard

- These two rules cover all "hard lenses":
	- Process is repeated with other two classes

### Rules vs. Decision Lists

- PRISM with outer loop removed generates a *decision list*  for one class
	- Subsequent rules are designed for rules that are not covered by previous rules
	- Order doesn't matter: all rules predict the same class
- Outer loop considers all classes separately: no class order
- Order-independent rules are problematic:
	- Example has multiple classifications (overlapping rules)
		- Choose rule with highest coverage
	- Example has no classification at all (default rule)
		- Default class

### Rules vs. Decision Trees

- Methods like PRISM (dealing with one class) are *separateand-conquer* algorithms:
	- First, a rule is identified
	- Then, all instances covered by the rule are separated out
	- Finally, the remaining instances are "conquered"
- Others, like Decision Trees, are *divide-and-conquer* methods:
	- First, data is split
	- Then, each split modeled/conquered independently

### **OUTLINE**

- Rules
- **Linear Regression**
- Nearest Neighbor

#### Linear models

- Work most naturally with numeric attributes
- Basic technique for numeric prediction: linear regression
	- Outcome is linear combination of attributes

 $x = W_0 + W_1 a_1 + W_2 a_2 + ... + W_k a_k$ 

- Weights are calculated from the training data
- Predicted value for first training instance  $a^{(1)}$

$$
x^{(1)} = w_0 a_0^{(1)} + w_1 a_1^{(1)} + w_2 a_2^{(1)} + \dots + w_k a_k^{(1)} = \sum_{j=0}^k w_j a_j^{(1)}
$$

 $a_0 = 1$  (added for convenience)

#### Linear regression

 $x = w_0 + w_1 a_1 + w_2 a_2 + ... + w_k a_k$ 

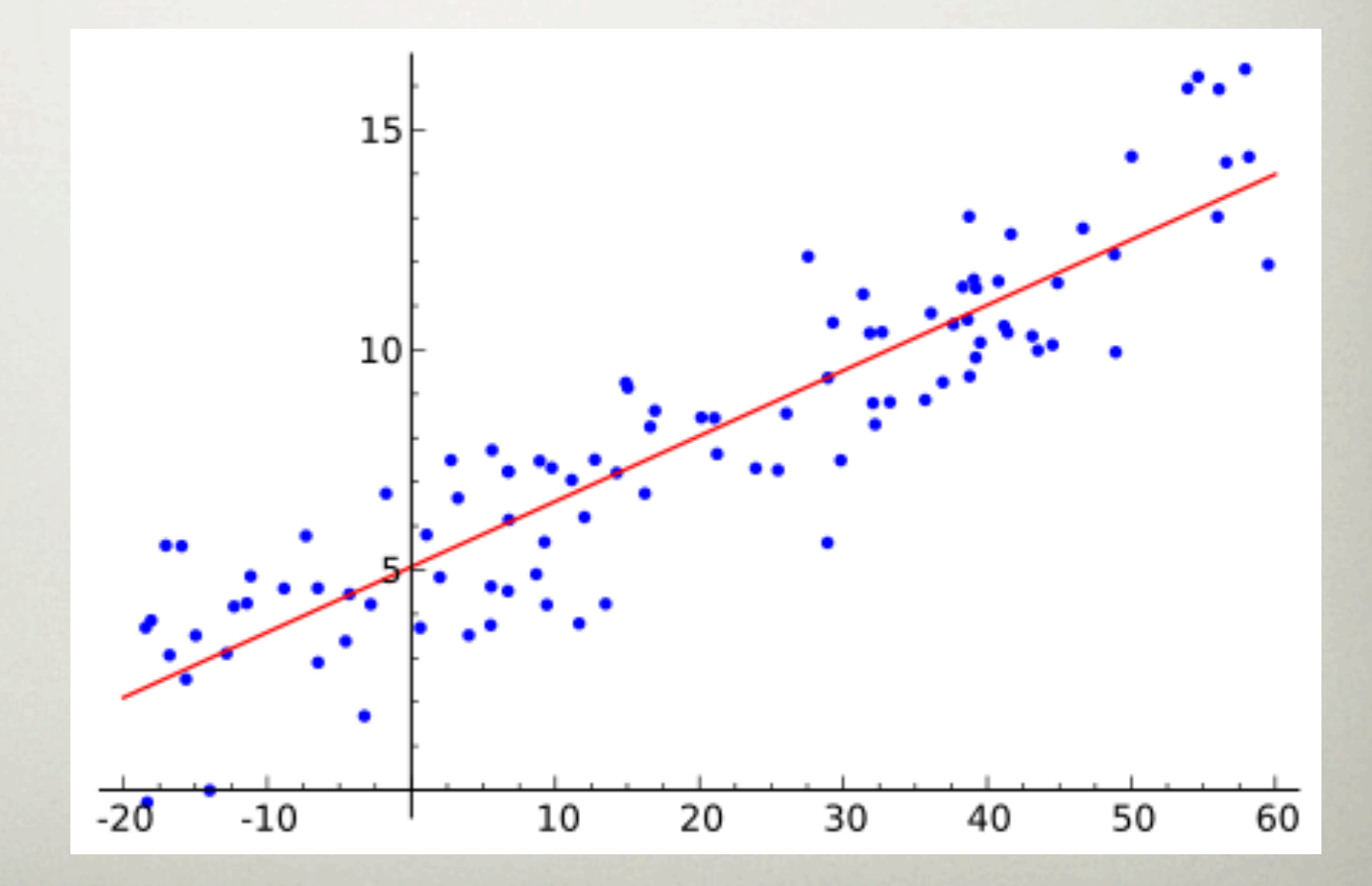

#### Linear regression

It doesn't always fit

#### Linear regression

#### It doesn't always fit

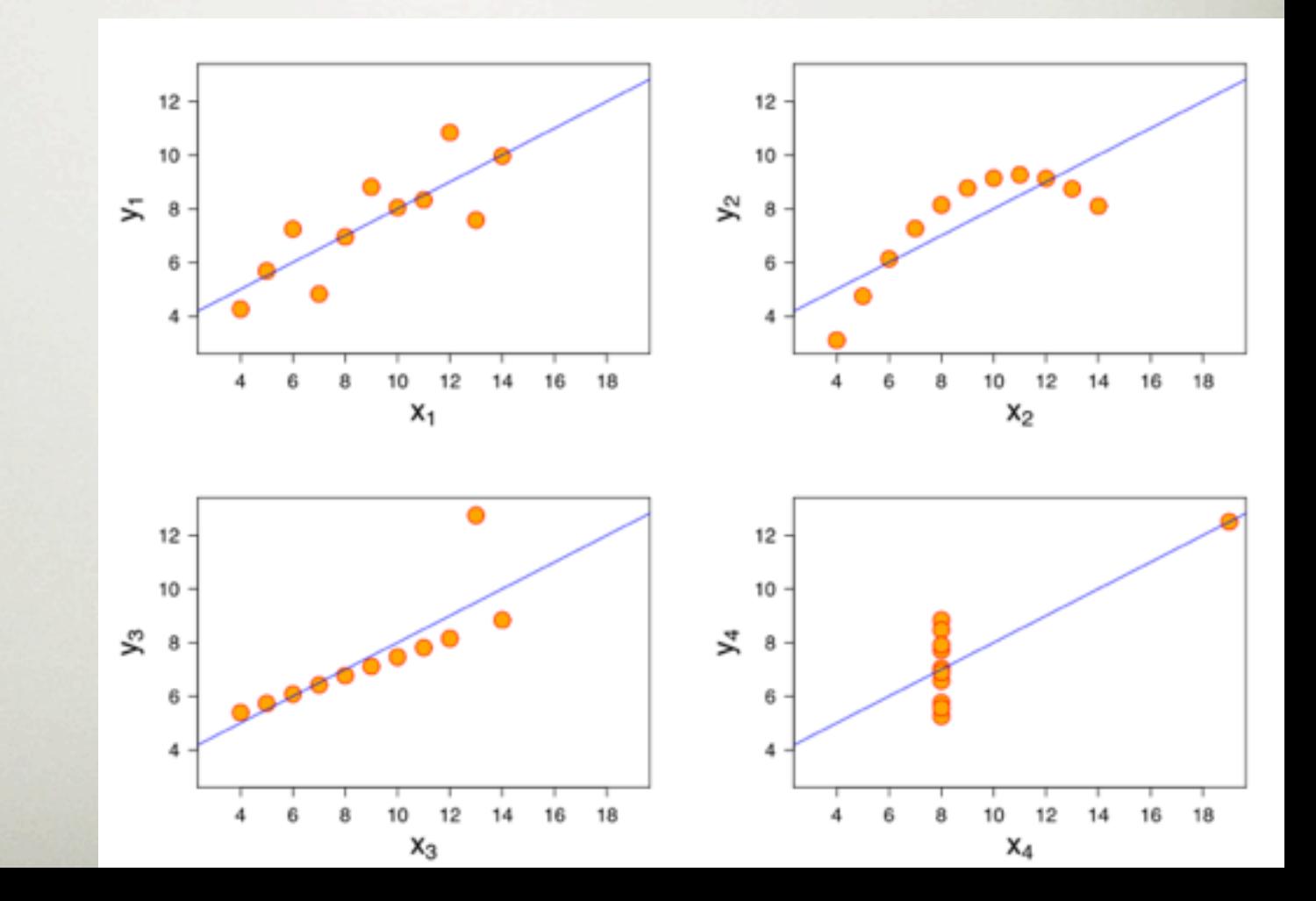

### Minimizing the squared error

 $x = W_0 + W_1 a_1 + W_2 a_2 + ... + W_k a_k$ 

• Choose  $k + 1$  coefficients (weights) to minimize the squared error on the training data:

$$
squared \quad error = \sum_{i=1}^{n} \left( x^{(i)} - \sum_{j=0}^{k} w_j a_j^{(i)} \right)^2
$$

- Derive coefficients using standard matrix operations
- Accurate method if enough data available
- Minimizing the *absolute error* is more difficult

### Standard Matrix Operations? (extra)

• Residuals:  $\epsilon = X - Aw$ 

$$
\sum \epsilon_i^2 = [\epsilon_1 \epsilon_2 \cdots \epsilon_n] \begin{bmatrix} \epsilon_1 \\ \epsilon_2 \\ \vdots \\ \epsilon_n \end{bmatrix} = \epsilon' \epsilon
$$

- Minimize  $\epsilon' \epsilon = (X Aw)' (X Aw)$
- Derivative:  $d/dw((X Aw)'(X Aw)) = -2A'(X Aw)'$
- Minimal for: -2**A'( X Aw)'=0**
- Thus:  $A'X = A'Aw$
- Solve:  $w = (A'A)^{-1} A'X$

## MANY OTHER (BETTER) ways...

Simple linear regression

## Regression for **CLASSIFICATION**

- *Any* regression technique can be used for classification
	- Similar to a membership function
	- Training:
		- Perform a **regression for each class**, setting the output to 1 for training instances that belong to class, and 0 for others
	- Prediction:
		- Predict class corresponding to model with largest output value
- For linear regression this is known as *multi-response linear regression*

#### Logistic regression

- Problem:
	- model output is not a proper probability (can be >1)
	- least squares assumes that errors are statistical independent and normally distributed (wrong: only 0's and 1's)

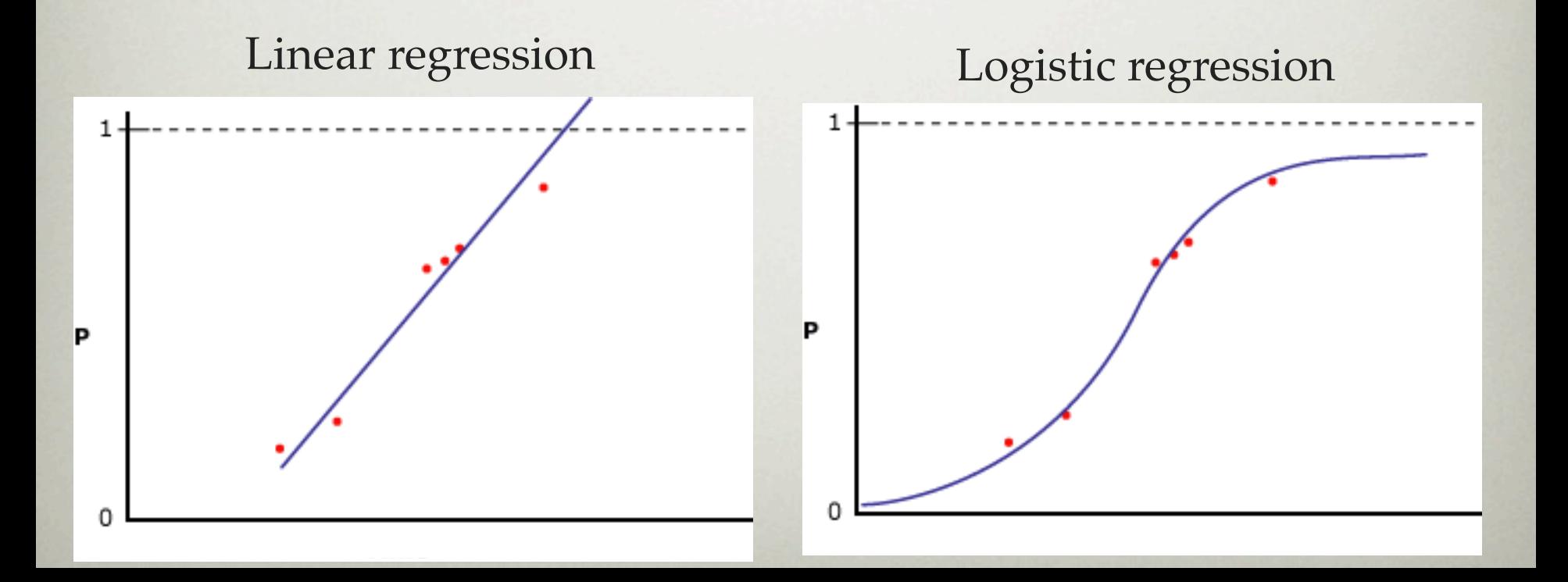

#### Logistic regression

- *Logistic* regression: alternative to linear regression
	- Designed for classification problems
	- Transform  $\{0,1\}$  values to  $[-inf, +inf]$ , build model, transform to  $[0,1]$
	- Similar to `odds'
		- $P(y=1)=0.75 \Rightarrow P/(1-P) = 3 \Rightarrow 1$  is 3x more likely than 0
	- Replace target variable P[1|w0,w1,...wk] by *logit transform*

$$
\log\left(\frac{P}{1-P}\right) = w_0 a_0 + w_1 a_1 + w_2 a_2 + \dots + w_k a_k
$$

*P*= *Class probability* =  $P[1|W_0,W_1,...W_k]$ 

- Choose **w** to maximize log-likelihood (not so simple)
	- *• maximum likelihood* method

#### Logistic regression

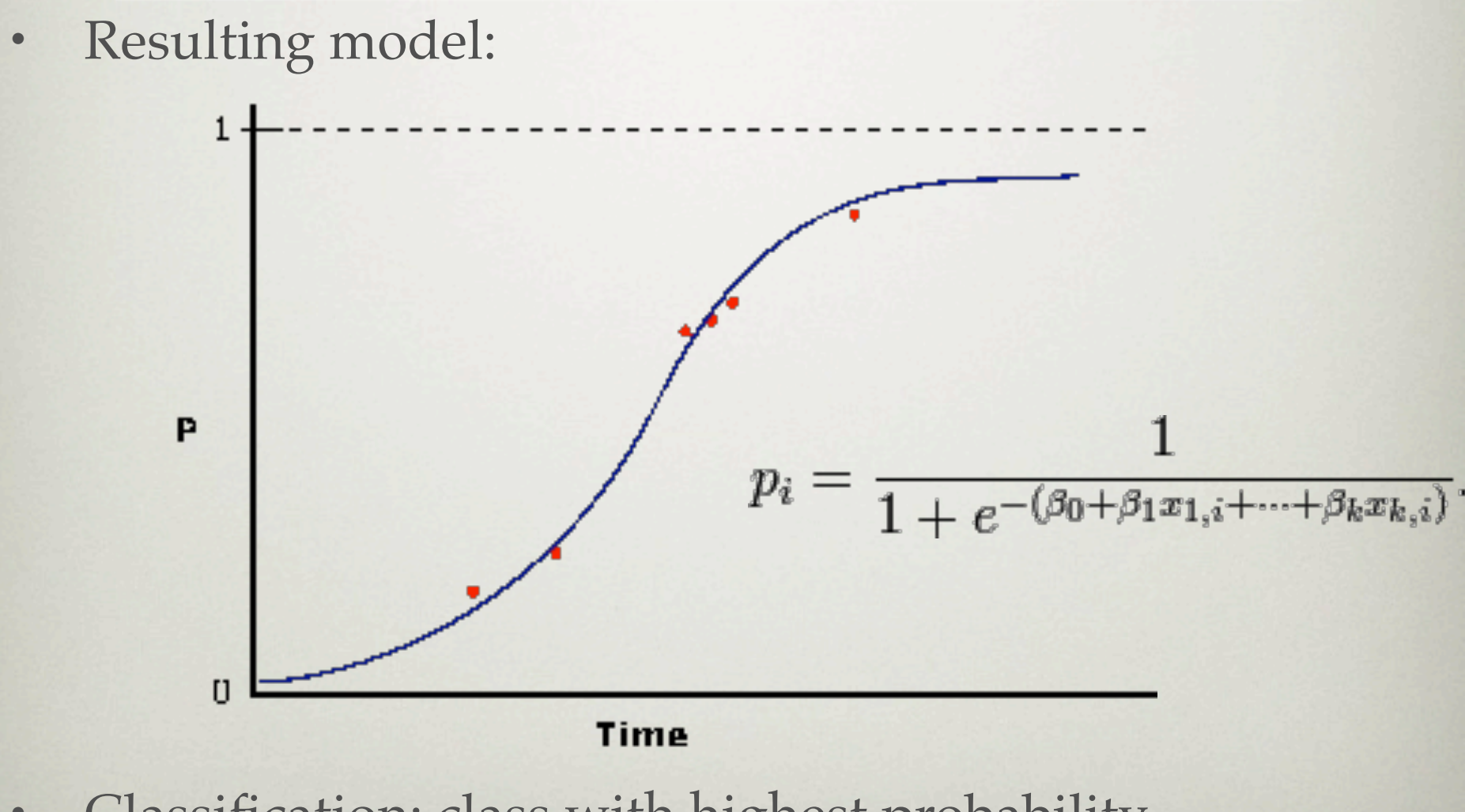

• Classification: class with highest probability

### linear models final thoughts

- Not appropriate if data exhibits non-linear dependencies
- But: can serve as building blocks for more complex schemes (i.e. model trees: trees with models in the leaves)
- Example: multi-response linear regression defines a *hyperplane* for any two given classes
	- Given two weight vectors for two classes, predict class 1 when:

$$
w_0^{(1)}a_0 + w_1^{(1)}a_1 + w_2^{(1)}a_2 + \dots + w_k^{(1)}a_k > w_0^{(2)}a_0 + w_1^{(2)}a_1 + w_2^{(2)}a_2 + \dots + w_k^{(2)}a_k
$$
  

$$
(w_0^{(1)} - w_0^{(2)})a_0 + (w_1^{(1)} - w_1^{(2)})a_1 + (w_2^{(1)} - w_2^{(2)})a_2 + \dots + (w_k^{(1)} - w_k^{(2)})a_k > 0
$$

### linear models final thoughts

- Linear classifiers have limitations, e.g. can't learn XOR
	- But: combinations of them can  $(\rightarrow$  Neural Nets)
	- Perceptron (1-layer neural network): adjust weights to move hyperplane towards misclassified examples by adding/subtracting the example

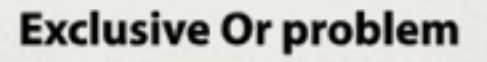

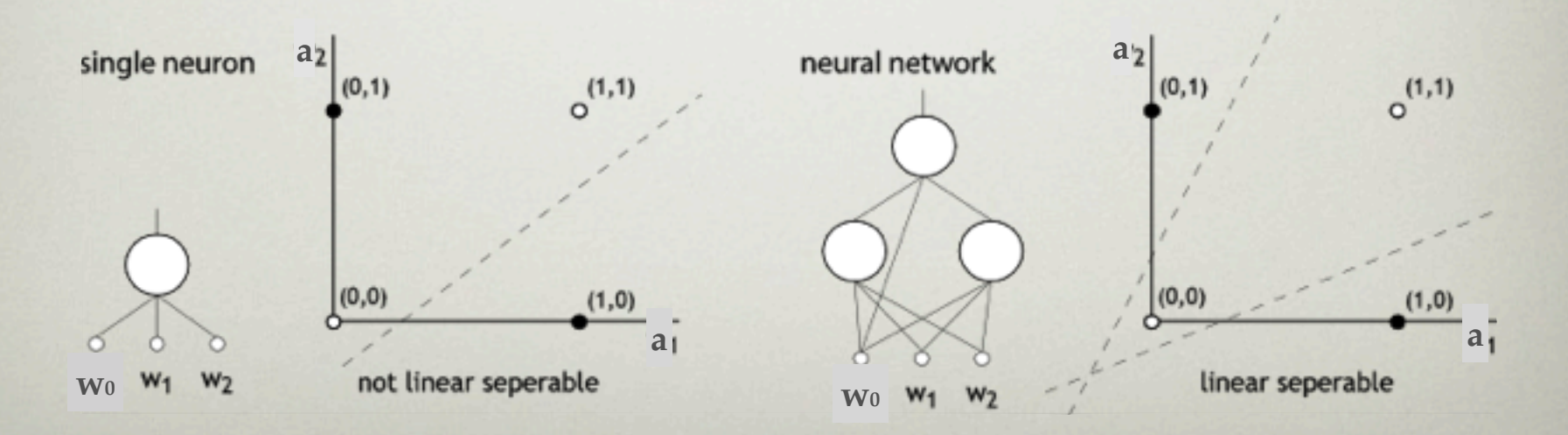

### **OUTLINE**

- Rules
- Linear Regression
- **Nearest Neighbor**

### Instance-based **REPRESENTATION**

- Simplest form of learning: *rote learning*
	- Don't build a model, `remember' the training instances
	- Training instances are searched for instance that most closely resembles new instance
	- The instances themselves represent the knowledge
	- Also called *instance-based learning*, or *lazy learning*
- *Similarity function* defines which instances are `similar'
- Methods:

• *…*

- *nearest-neighbor*
- *k-nearest-neighbor*

#### 1-NN example

#### 1-Nearest Neighbour

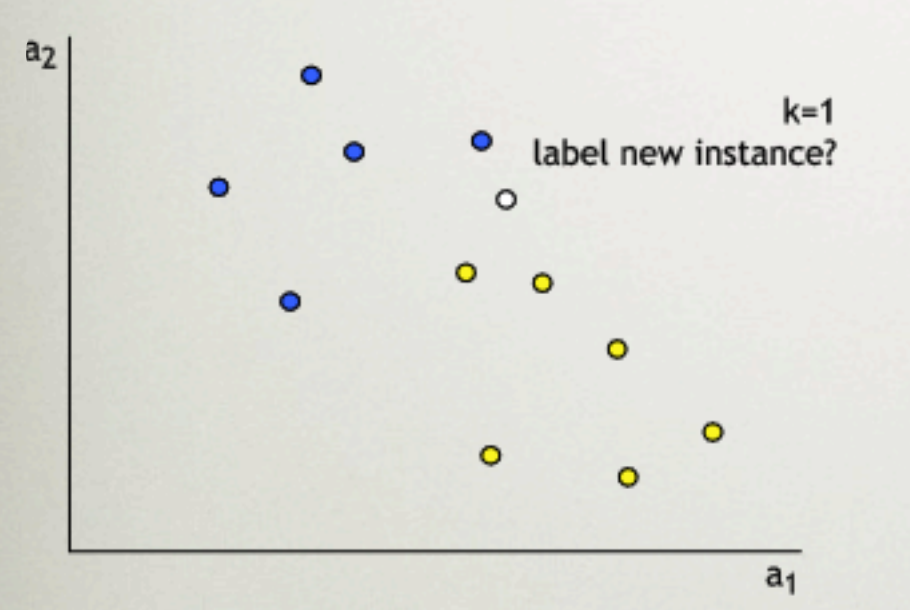

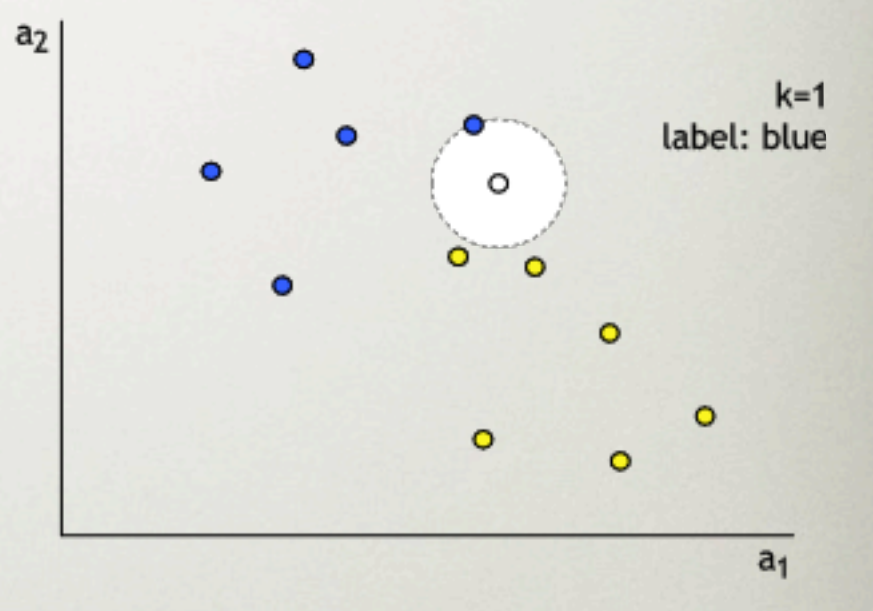

#### THE DISTANCE FUNCTION

- One numeric attribute
	- Distance = difference between the two attribute values involved (or a function thereof)
- Several numeric attribute
	- e.g. Euclidean distance is used and attributes are normalized
- Nominal attributes:
	- Distance  $= 1$  if values are different, 0 if they are equal
- Are all attributes equally important?
	- Usually not, weighting the attributes might be necessary

#### Euclidean distance

• Most instance-based schemes use *Euclidean distance*:

$$
\sqrt{(a_1^{(1)} - a_1^{(2)})^2 + (a_2^{(1)} - a_2^{(2)})^2 + ... + (a_k^{(1)} - a_k^{(2)})^2}
$$

**a**(1) and **a**(2): two instances with *k* attributes

- Taking the square root is not required when comparing distances
- Other popular metric: *city-block (Manhattan) metric*
	- Adds differences without squaring them

### Normalization

• Different attributes are measured on different scales ⇒ need to be *normalized*:

$$
a_i = \frac{v_i - \min v_i}{\max v_i - \min v_i} \quad \text{or} \quad a_i = \frac{v_i - Avg(v_i)}{StDev(v_i)}
$$

 $v_i$ : the actual value of attribute *i* 

- Nominal attributes: distance either 0 or 1
- Common policy for missing values: assumed to be maximally distant (given normalized attributes)

#### k-NN example

#### k-Nearest Neighbour

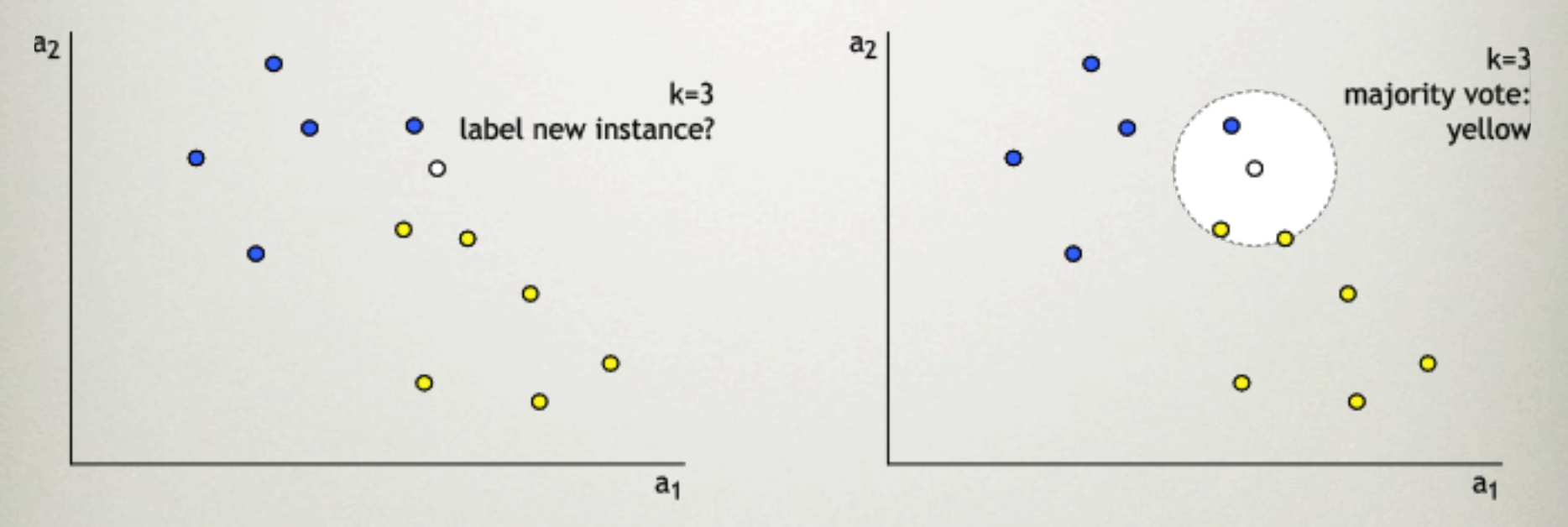

- k-NN approach: majority vote (or other function) to derive label
- $\cdot$  k = regularization parameter: higher k means smoother decision boundary, less overfitting

### Nearest Neighbors

- Very accurate (for few attributes, lots of data)
	- *Curse of dimensionality:* Every added dimension increases distances, exponentially more training data needed
- Typically very slow (at prediction time):
	- simple versions scan all training data to make prediction
	- better training set representations exist: kD-tree, ball tree,...
- Assumes all attributes are equally important
	- Remedy: attribute selection or weighted distance measures
- Noisy data:
	- Take a majority vote over the *k* nearest neighbors
	- Removing noisy instances from dataset (difficult!)
- Statisticians have used *k*-NN since early 1950s
	- If  $n \to \infty$  and  $k/n \to 0$ , error approaches minimum